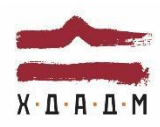

#### ХАРКІВСЬКА ДЕРЖАВНА АКАДЕМІЯ ДИЗАЙНУ І МИСТЕЦТВ

Факультет Дизайн Рівень вищої освіти другий (магістр) Кафедра Мультимедійний дизайн Рік навчання 1 Галузь знань 02 Культура і мистецтво Вид дисципліни вибіркова Спеціальність 022 Дизайн  $\vert$  Семестри 1 або 2

# **ДИЗАЙН ДОПОВНЕНОЇ РЕАЛЬНОСТІ**

Семестр 1 (2022/23 н.р.)

Семестр 2 (2022/23 н.р.)

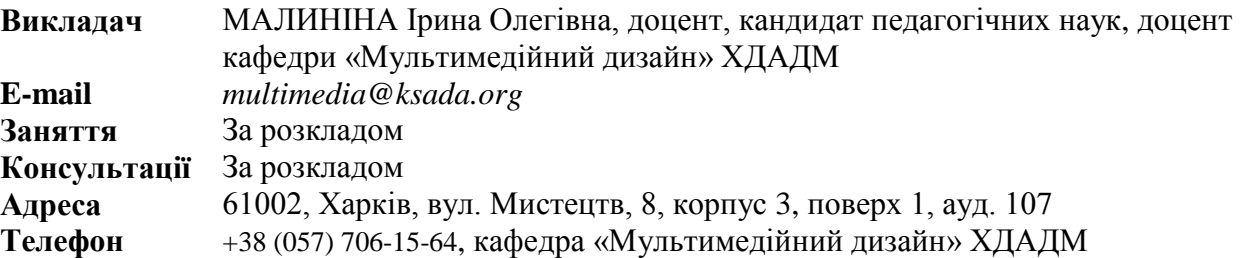

## **КОМУНІКАЦІЯ З ВИКЛАДАЧЕМ**

Поза заняттями офіційним каналом комунікації з викладачем є електронні листи і тільки у робочі дні. Умови листування: 1) в *темі* листа обов'язково має бути зазначена назва дисципліни (скорочено — ДДР); 2) в полі тексту листа позначити, хто звертається — анонімні листи розглядатися не будуть; 3) файли підписувати таким чином: *прізвище\_ завдання. Розширення: текст — doc, docx, pdf, ілюстрації — jpeg, pdf.* Окрім роздруківок для аудиторних занять, роботи для рубіжного контролю мають бути надіслані на пошту викладача. Обговорення проблем, пов'язаних із дисципліною, у коридорах академії неприпустимі. Консультування з викладачем в стінах академії відбуваються у визначені дні та години. За бажанням можна пропонувати листування у *Facebook*.

## **ПЕРЕДУМОВИ ВИВЧЕННЯ ДИСЦИПЛІНИ**

Передумовою для вивчення дисципліни «Дизайн доповненої реальності» є набір знань та навичок роботи з програмним забезпеченням яке дозволяє робити проектну діяльність за спеціальністю.

## **НАВЧАЛЬНІ МАТЕРІАЛИ**

Базою навчального тезаурусу дисципліни «Дизайн доповненої реальності» є складений курс лекцій та практичних занять, який охоплює як принципи використання мультимедійних технологій та їх практичне використання під час практичної діяльності дизайнерів візуальних комунікацій, так і розглядається окремо набір найпоширеніших програм для їх створення. Лекційний матеріал ілюструється відповідними зразками на

екрані у цифровому форматі. Характер і склад дисципліни не передбачає необхідності методичних рекомендацій традиційного типу, замість яких студентам надається перелік рекомендованої для опрацювання основної та додаткової літератури і джерел Інтернету (відео уроки на спеціалізованих сайтах). Дисципліна викладається українською мовою із застосування інших мов (російської, англійської) коли є необхідність тлумачить деякі терміни або ж команди у програмах, через те, що програми у нашому регіоні найпоширеніше використовують англійську або російську мови.

## **ПОСИЛАННЯ НА МАТЕРІАЛИ**

Додаткові навчально-інформаційні матеріали, у тому числі актуальні проектні розробки з дизайну доповненої реальності, дані про програми, додаткові відео-уроки і т.ін. можна переглянути у мережі Інтернет. Відповідні посилання на потрібний сайт (Link – код в HTML або PHP документі) надаються викладачем під час занять, або за проханням студента після закінчення заняття, а також в процесі електронного листування.

## **НЕОБХІДНЕ ОБЛАДНАННЯ**

Комп'ютерна техніка (ноутбук, стаціонарний комп'ютер, графічний планшет) з можливістю демонстрації тематичних презентацій і виходу до мережі Інтернет. Програми, необхідні для виконання завдань: Adobe Photoshop, After Effects та інші, що мають ліцензію для користування за студентськими версіями.

## **МЕТА Й ЗАВДАННЯ КУРСУ**

**Метою** дисципліни «Дизайн доповненої реальності» є поглиблення професійних навичок студентів шляхом надання їм об'єму знань щодо сучасного програмного забезпечення для здійснення проектної діяльності.

На лекційних і семінарських заняттях студенти здобувають навички створення доповненої реальності та її анімації, сформують уявлення про термінологію та основні поняття, що використовуються в теорії та практиці технологій доповненої реальності (AR), систематизують знання про апаратні, програмні та методичні ресурси, необхідні для реалізації проектів доповненої реальності, отримають практичні навички з анімації творів мистецтва з можливістю подальшого впровадження результатів роботи у власну проектну діяльність за допомогою дополеної реальності. Опанування цих знань посилює професійні компетенції студентів і збагачує арсенал навичок молодих дизайнерів новітнім інструментарієм, який є необхідним для якісної підготовки дипломних проектів та майбутньої професійної діяльності

*Задачами* дисципліни є наступні:

- формування уявлень щодо сучасного програмного інструментарію дизайнера візуальної комунікації;
- розкриття особливостей роботи спеціалізованого програмного забезпечення;
- опанування навичок дизайну доповненої реальності, та її анімації.

### *Дисципліна забезпечує загальні компетентності:*

ЗК 1 Здатність генерувати нові ідеї (креативність).

ЗК 2 Вміння виявляти, ставити та розв'язувати проблеми.

ЗК 5 Здатність розробляти та керувати проектами.

ЗК 6 Здатність діяти соціально відповідально та свідомо *спеціалізовані (фахові) компетентності:* 

СК 1 Здатність здійснювати концептуальне проектування об'єктів дизайну візуальних комунікацій з урахуванням функціональних, технічних, технологічних, екологічних та естетичних вимог.

СК 2 Здатність проведення проектного аналізу усіх впливових чинників і складових проектування та формування авторської концепції проекту.

СК 3 Здатність розуміти і використовувати причинно-наслідкові зв'язки у розвитку дизайну та сучасних видів мистецтв.

СК 6 Здатність застосовувати у практиці дизайну виразні художньо-пластичні можливості різних видів матеріалів, інноваційних методів і технологій.

СК 7 Здатність застосовувати засоби спеціального рисунка та живопису, а також методики використання апаратних і програмних засобів комп'ютерних технологій.

СК 9 Здатність створювати затребуваний на ринку та суспільно відповідальний продукт дизайну візуальних комунікацій.

СК 10 Вміння переконливо демонструвати споживачу привабливу культурну цінність та економічну вартість створеного креативного продукту.

*а також додаткові спеціальні компетентності:* 

ДСК 2 Вміння створювати авторські творчі проєкти у різних напрямках дизайну візуальних комунікацій , використовуючи сучасні комп'ютерні технології.

*Дисципліна відповідає програмним результатам ОПП «Дизайн візуальних комунікацій»:* 

РН 1. Генерувати ідеї для вироблення креативних дизайн-пропозицій, вибудовувати якісну та розгалужену систему комунікацій, застосовувати основні концепції візуальної комунікації у мистецькій та культурній сферах.

РН 5. Розробляти, формувати та контролювати основні етапи виконання проекту. РН 6. Формувати проєктні складові у межах проєктних концепцій; володіти художніми та мистецькими формами соціальної відповідальності.

РН 8. Здійснювати передпроєктний аналіз із урахуванням усіх вагомих чинників, що впливають на об'єкт проєктування; формулювати авторську концепцію проекту.

РН 9. Застосовувати методику концептуального проєктування та здійснювати процес проєктування з урахуванням сучасних технологій і конструктивних вирішень, а також функціональних та естетичних вимог до об'єкта дизайну.

РН 14. Застосовувати інноваційні методи і технології роботи у різних напрямках дизайну візуальних комунікацій.

РН 15. Представляти концептуальне вирішення об'єктів дизайну візуальних комунікацій засобами новітніх технологій, застосовувати прийоми графічної подачі при розв'язанні художньо-проєктних завдань.

## **ОПИС І СТРУКТУРА ДИСЦИПЛІНИ**

Дисципліна спрямована на опанування студентами навичок та знань новітніх мультимедійних технологій, та вивчається протягом одного семестру на 1-му курсі (5 кредити ECTS, 150 навчальні години, з них: аудиторні лекційні (10 годин), практичні заняття (контрольні роботи, 35 годин), самостійна робота (105 години). Структура дисципліни складається з 2-х модулів. Програмна задача кожного модулю полягає у поетапному опануванні студентами навичок щодо оволодіння дизайну доповненої реальності, налаштуванні мультимедійного зображення, розуміння внутрішніх устроїв програмного забезпечення. Перевірка рівня і якості отриманих знань здійснюється у процесі виконання практичних робіт.

## **ФОРМАТ ДИСЦИПЛІНИ**

Тема і зміст матеріалу розкриваються у процесі проведення лекційних та практичних занять. Практичні заняття здійснюються у вигляді вправ за принципом мультимедійних технологій. Самостійна робота студентів спрямована на закріплення

лекційних тем та підготовку до практичних занять. Зміст самостійної роботи включає пошук і аналіз додаткової інформації, підготовку питань пов'язаних з роботою у програмах, а також (за бажанням) самостійного проектування, в контексті власного наукового дослідження (магістерської програми).

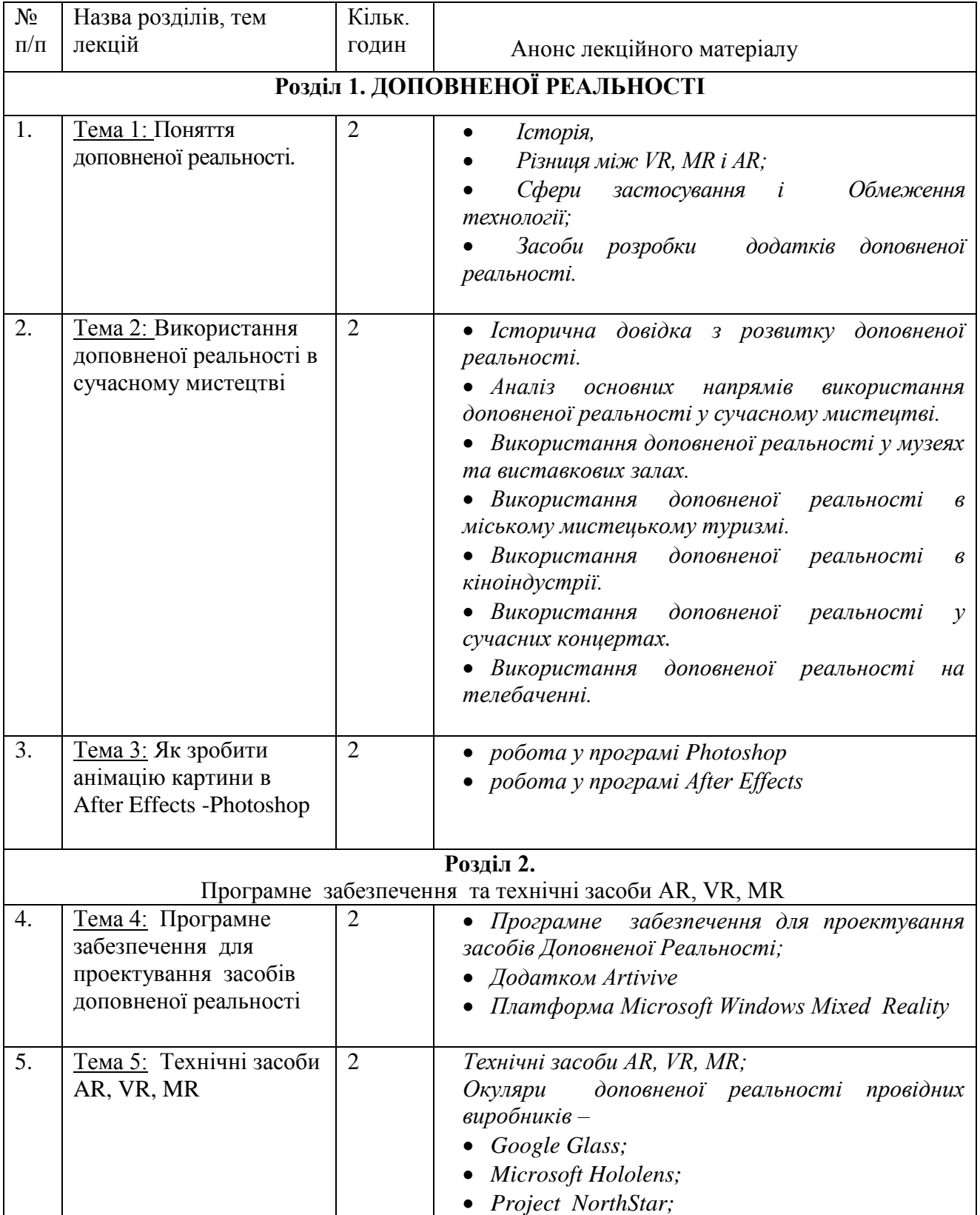

# **РОЗПОДІЛ ТА ЗМІСТ ЛЕКЦІЙНОГО МАТЕРІАЛУ**

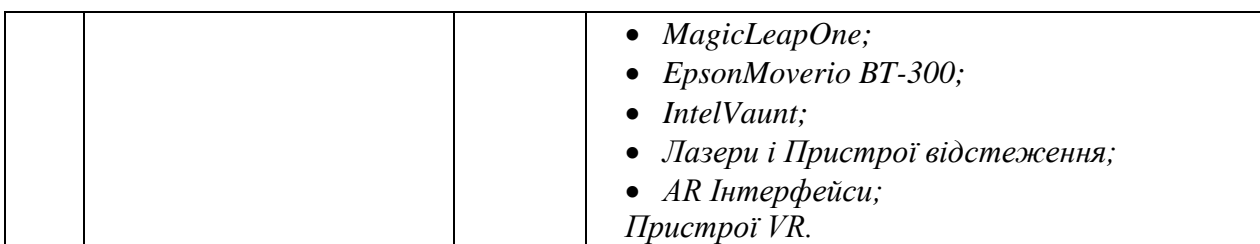

*\* Матеріали лекцій підлягають перманентному оновленню і доповненнями з відповідним коригуванням.* 

## **РОЗКЛАД КУРСУ**

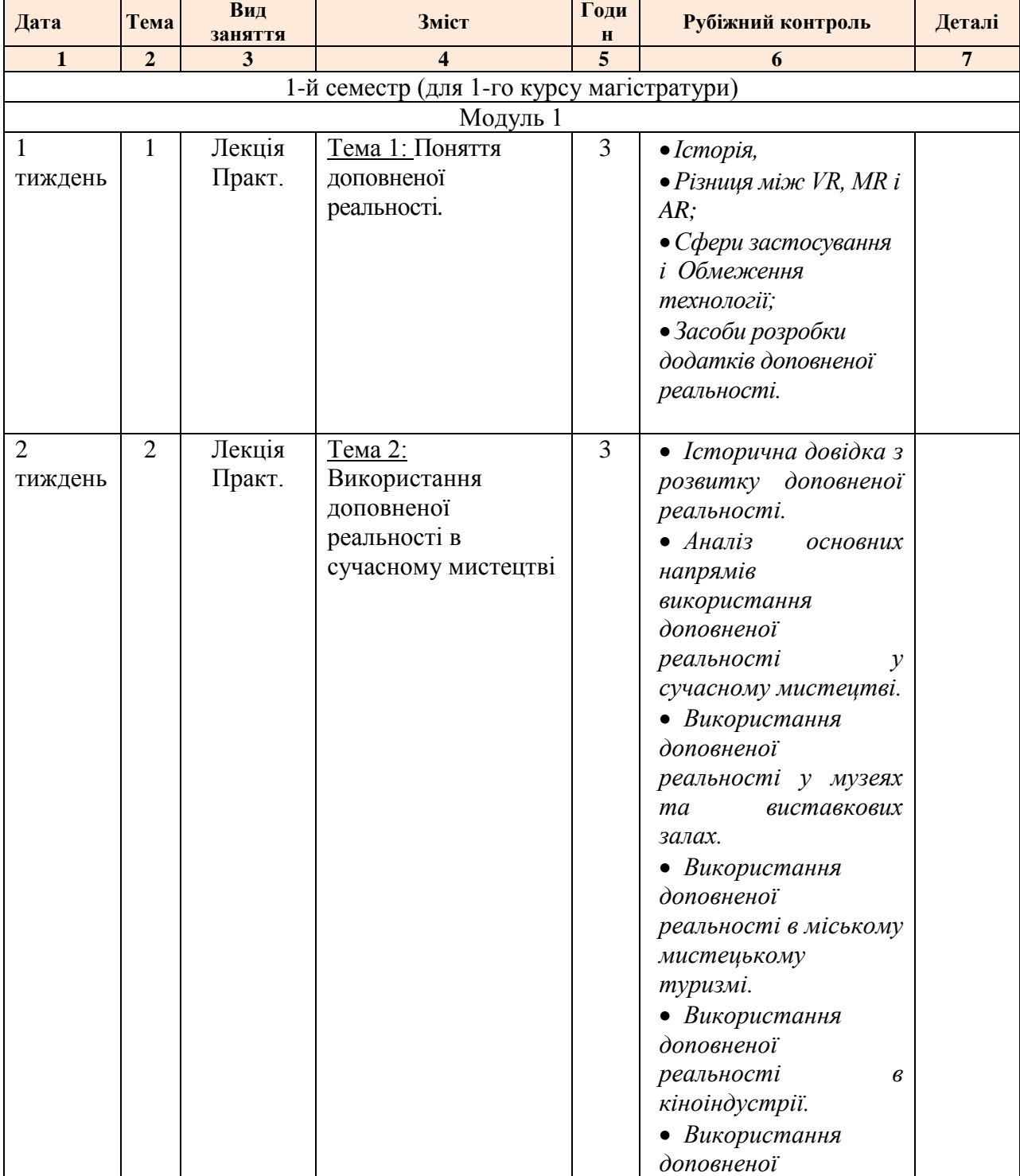

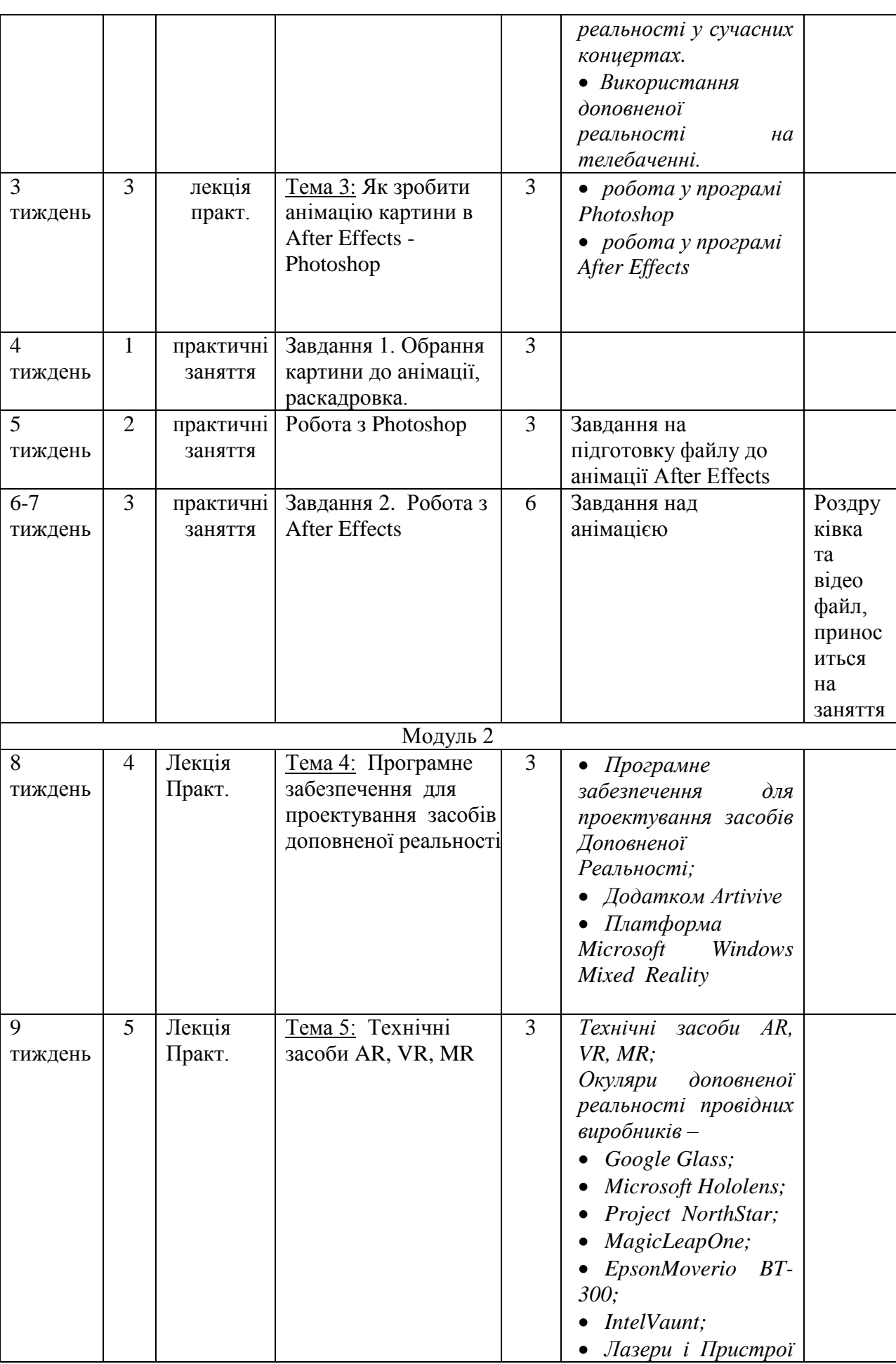

*Силабус* ДИЗАЙН ДОПОВНЕНОЇ РЕАЛЬНОСТІ

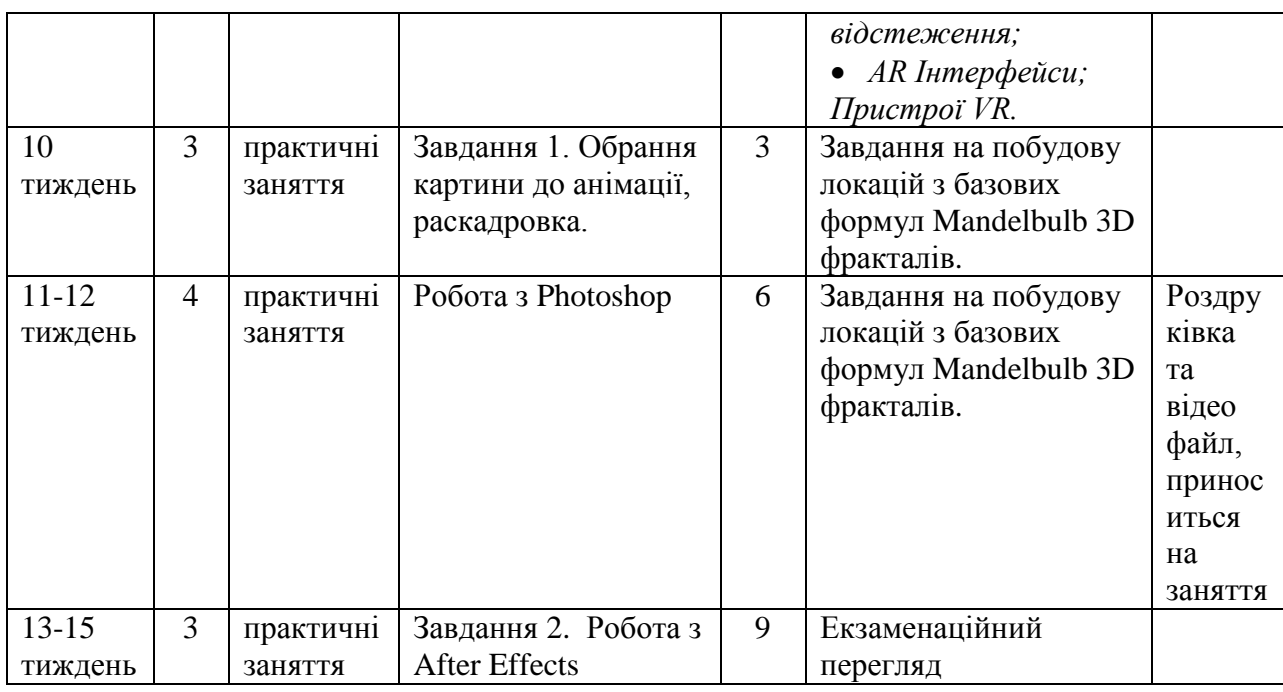

## **ФОРМАТ СЕМЕСТРОВОГО КОНТРОЛЮ**

Рубіжний контроль знань здійснюється шляхом виконання практичних завдань. Вітається ініціатива поєднання отриманих навичок з дизайн-проектуванням, яка відповідає змісту дисципліни і може бути корисною для розвитку студента. Підсумковою формою контролю опанування і закріплення знань з дисципліни «Дизайн доповненої реальності» є екзаменаційні перегляди, що проводяться по закінченню кожного семестру. Загальна оцінка виставляється за результатами виконання практичних робіт, а також з урахуванням регулярності відвідування занять. На оцінку може позитивно вплинути активність студента в творчому розкритті технічного блоку дисципліни.

## **ШКАЛА ОЦІНЮВАННЯ**

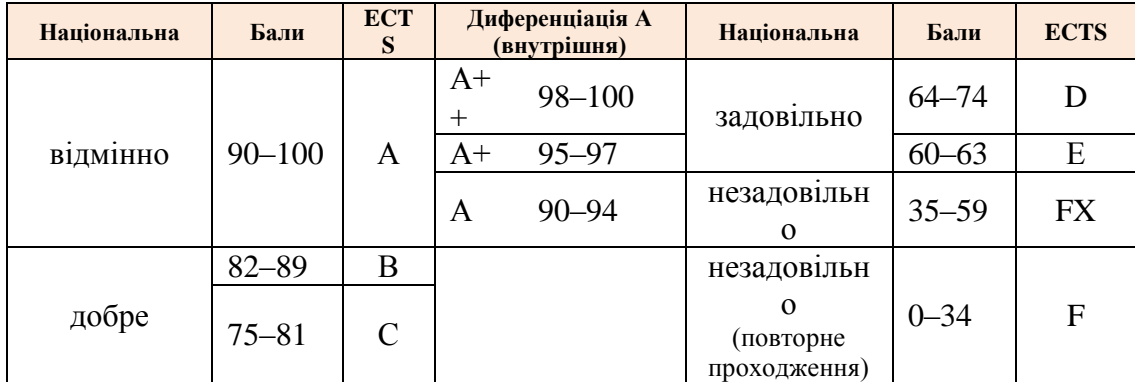

## **ПРАВИЛА ВИКЛАДАЧА**

На проведення занять з дисципліни «Дизайн доповненої реальності» розповсюджуються загальноприйняті норми і правила поведінки Вищої школи. Під час занять не допускаються дії, які порушують порядок і заважають навчальному процесу, будь то занадто гучне спілкування, вільне пересування аудиторією чи користування мобільним телефоном. З боку викладача вітається активна участь студента і його власна думка в обговоренні актуальних питань сучасних підходів до проектування за допомогою комп'ютерних технологій. У разі відрядження, хвороби або іншої важливої причини,

викладач має право перенести заняття на інший день за умови узгодженості з адміністрацією кафедри та існуючим розкладом занять. Про дату, час та місце проведення занять викладач інформує студентів через старосту групи.

## **ПОЛІТИКА ВІДВІДУВАНОСТІ**

Пропуски занять студентами без поважних причин, рівно як і запізнення не вітаються. Після початку викладання лекційного матеріалу вхід в аудиторію зачиняється. У разі пропуску студентом занять, він має самостійно опрацювати матеріали тем і підтвердити їх опанування відповідними доробками завдань, а також відповідями на ключові питання з боку викладача. Довгострокова відсутність студента на заняттях без поважних причин дає підстави для значного зниження оцінки. Додаткові заняття з такими студентами не передбачені. Відсутність виконаних практичних завдань із дисципліни є підставою до не зарахуванню семестрової оцінки.

## **АКАДЕМІЧНА ДОБРОЧЕСНІСТЬ**

Під час навчання в магістратурі здобувачі наукового ступеню зобов'язані дотримуватися правил академічної доброчесності. Це стосується усіх форм навчальнонаукової діяльності та звітності: наукових публікацій, доповідей на конференціях і кафедральних семінарах, , проведенні заліків, і т.ін.. Кожен випадок порушення академічної доброчесності розглядається як подія, що негативно впливає на реноме пошукувача і оцінку його роботи. У разі прояву плагіату – тобто суттєвого запозичення або копіювання в практичному завданні частині чужих матеріалів, студент не тільки не отримує номінальних балів за завдання, але й стає суб'єктом обговорення та покарання на підставі порушення принципів академічної доброчесності.

**Корисні посилання**: [https://законодавство.com/zakon-ukrajiny/stattya-akademichna](about:blank)[dobrochesnist-325783.html](about:blank)

<https://saiup.org.ua/novyny/akademichna-dobrochesnist-shho-v-uchniv-ta-studentiv-na-dumtsi/>

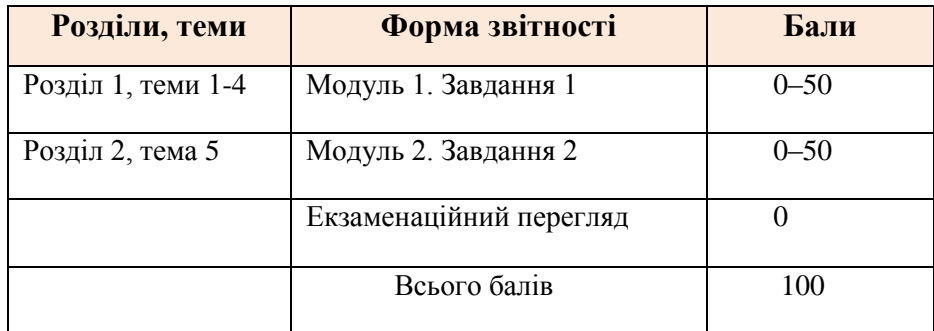

## **РОЗПОДІЛ БАЛІВ у 1-му семестрі**

## **КРИТЕРІЇ ОЦІНЮВАННЯ**

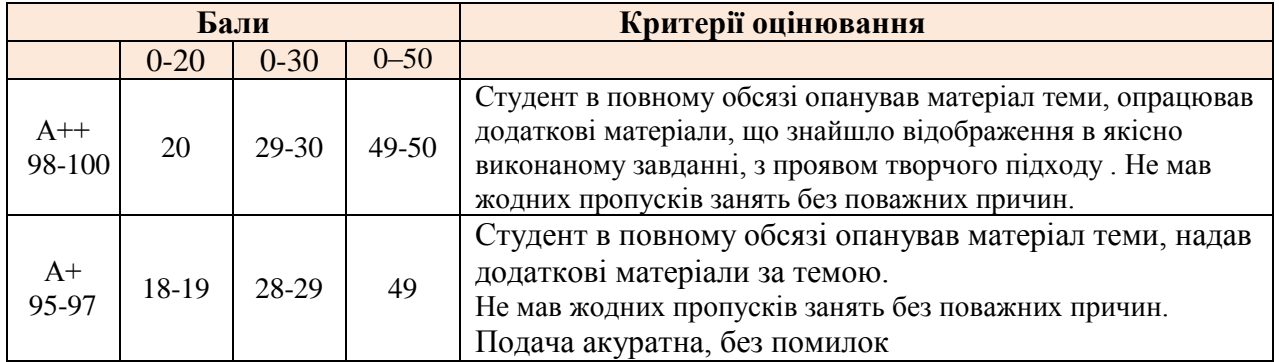

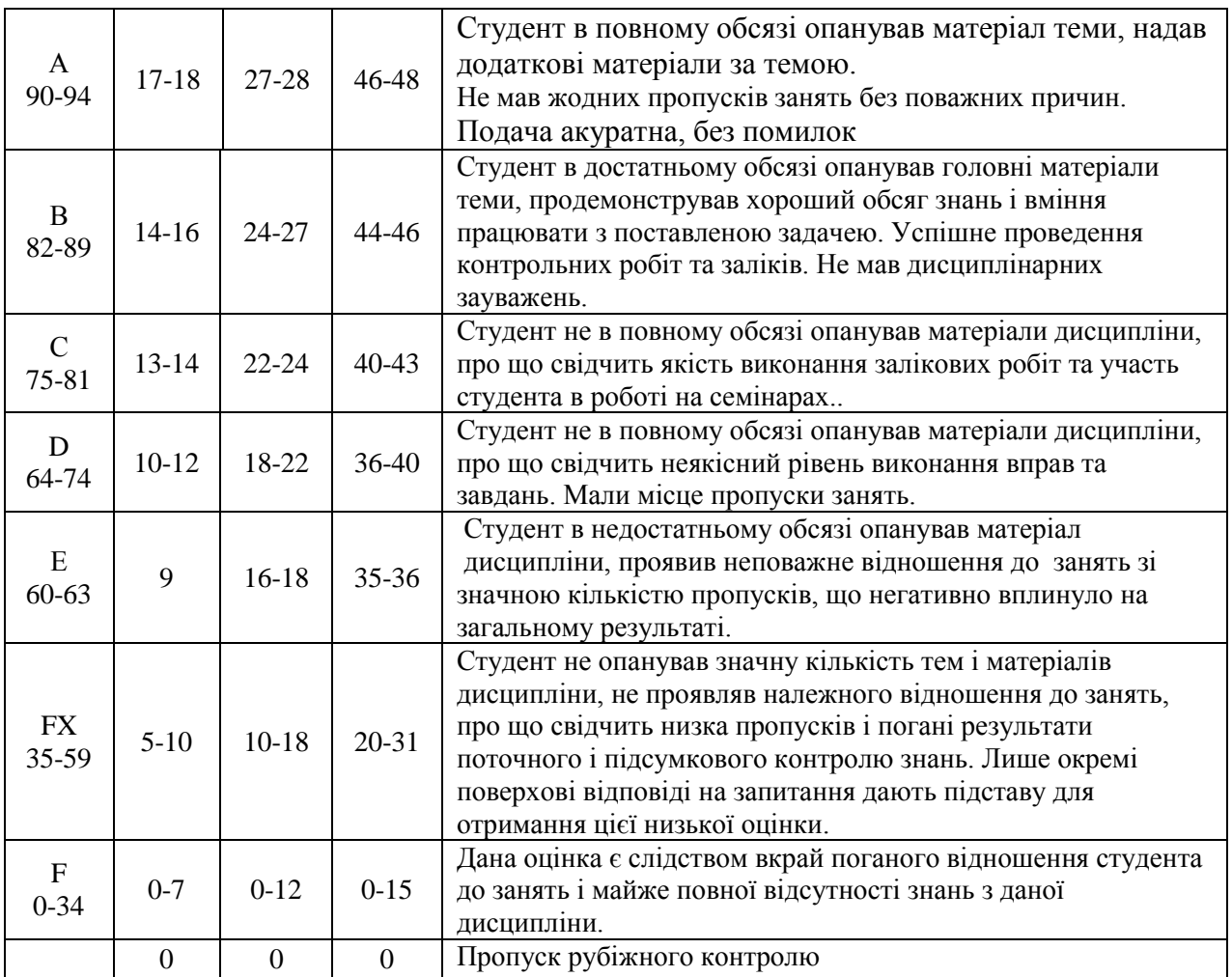

## **СИСТЕМА БОНУСІВ**

Передбачено додаткові бали за активність студента під час лекцій при обговоренні проблемних питань сучасної практики застосування комп'ютерних технологій (1-4), виступу на конференції або за публікацію статті за темою дослідження, участь у міжнародних конкурсах, виконані в межах дисципліни (4). Максимальна кількість балів: 10.

## **РЕКОМЕНДОВАНА ЛІТЕРАТУРА**

## **Основна література**.

- 1. Малиніна І. О. Використання доповненої реальності в сучасному мистецтві. Вісник Харківської державної академії дизайну і мистецтв, ХДАДМ, м. Харків, Україна, 2021, с. 20-29.
- 2. Технології створення освітніх комп'ютерних ігор та проектування доповненої реальності. Конспект лекцій. Національний технічний університет України «Київський політехнічний інститут ім. Ігоря Сікорського». К. 2021р. [Хелен](http://loveread.ec/biography-author.php?author=Helen-Papagiannis)  [Папагіанніс](http://loveread.ec/biography-author.php?author=Helen-Papagiannis) Доповнена реальність. [Все, що ви хотіли дізнатися про технологію](http://loveread.ec/view_global.php?id=92626)  [майбутнього](http://loveread.ec/view_global.php?id=92626) . http://loveread.ec/read\_book.php?id=92626&p=49 https://ela.kpi.ua/bitstream/123456789/43547/1/Konspekt\_lektsii.pdf
- 3. Що таке доповнена реальність? https://teach-hub.com/scho-take-dopovnena-realnist/
- 4. Що таке доповнена реальність технології, приклади та історія. https://uk.myservername.com/what-is-augmented-reality-technology

## **Додаткова література.**

- 1. [Доповнена реальність або AR-технології](https://sites.google.com/site/dopovnenarealnist/) https://sites.google.com/site/dopovnenarealnist/hom
- 2. Доповнена реальність (Augmented Reality, AR). http://lookinar.com/uk/rozyasnennya/dopovnena-realnistaugmented-reality-ar/
- 3. Що таке доповнена реальність: історія української дослідниці. https://www.bbc.com/ukrainian/features-39057896